# Debugging

No readings

# 

#### When To Indent?

 Everything between a opening and closing curly brace should be indented in.

 The closing curly brace should be on its own line and should line up with the start of the code block.

```
if (age < 21) {
    alert("Intruder alert!");
    alert("Unauthorized attempt to drink alcohol!");
}</pre>
```

,

#### When To Indent?

Notice that the indentation rules are the same as the HTML indentation rules. Nothing new to learn!

Opening Curly Brace

 There are two standard ways to open a code block.

```
if (age < 21) {
    ...
}

if (age < 21) {
    ...
}</pre>
```

Pick whichever you prefer and stick with it.

5

## JSLint (<a href="http://jslint.com">http://jslint.com</a>)

- Make sure the option "Strict white space" is checked.
- Change the number for "Strict white space indentation" to whatever number of spaces you like.

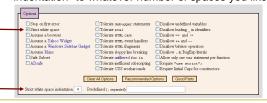

6

### Using JSLint

Ignore error messages that do not pertain to indentation.

7

#### Proper Indentation

## Debuggers

#### Why Won't It Toast?

You arrive at your dorm after a thoughtprovoking lecture of INFO/CSE 100. To feed your brain, you put some bread into your toaster oven and set the dial for 5 minutes. The toaster oven ticks away.

After five minutes, the toaster oven dings. You take the bread out, but it's not even toasted. What do you do?

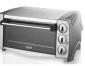

10

### How To Debug

- Find out what values are stored in the variables at different points in time. Never assume anything.
  - Don't just say that a variable contains a certain value.
     Prove it!
    - Use popup boxes to display the variable or watch the variable in the debugger.
- Narrow down the location of the problematic code.
  - Delete code until you get it in a working state, and then add in the broken code in phases.

11

#### How To Debug

- Simulate the computer on paper. Go line by line.
   Can also use the debugger go line by line.
- Make sure you understand what every single line does.
  - Computers are neither magical nor mysterious. Everything can be explained!

12

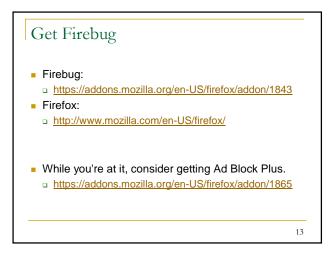

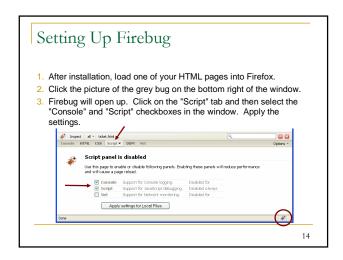

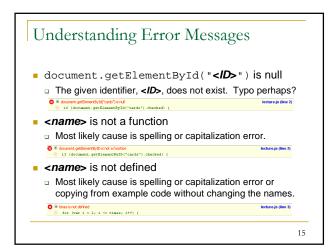

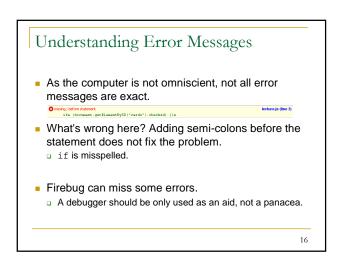

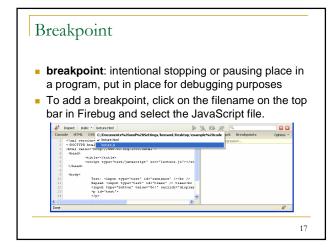

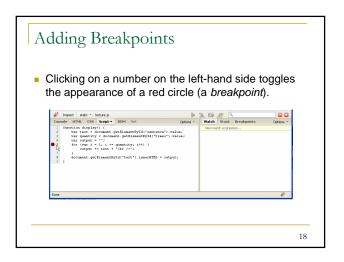

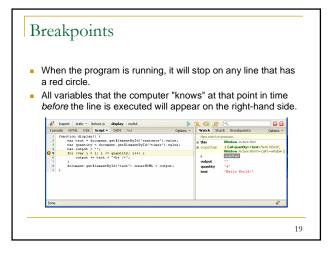

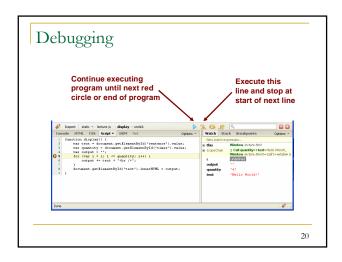

```
Exercise

How old are you? <input type="text" id="age" /> chr /> <input type="button" value="Can I Enter The Club?" onclick="checkAge();" /> HTML

function checkAge() {
    var guestAge = document.getElementById("age").value;
    if (guestAge = 21) {
        alert("Welcome. Rock on!");
    } else if (guestAge = 20) {
        alert("Close enough; we'll sneak you in.");
    } else {
        alert("I'm sorry, you can't party with us. Scram!");
    }
}

JavaScript
```

```
How old are you? <input type="text" id="age" /><br />
<input type="button" value="Can I Enter The Club?"
onclick="checkAge();" /> HTML

function checkAge() {
   var guestAge = document.getElementById("age").value;
   if (guestAge >= 21) {
      alert("Welcome. Rook on!");
   } else if (guestAge == 20) {
      alert("close enough; we'll sneak you in.");
   } else {
      alert("I'm sorry, you can't party with us. Scram!");
   }
}

JavaScript
```